# Package 'phybase'

November 6, 2014

Type Package

Title Basic functions for phylogenetic analysis

Version 1.4

Date 2014-10-25

Author Liang Liu

**Depends** R ( $>= 3.0.0$ ), ape ( $>= 3.0$ ), Matrix

Maintainer Liang Liu <lliu@uga.edu>

Description This package provides functions to read, write, manipulate, estimate, and summarize phylogenetic trees including species trees which contain not only the topol-

ogy and branch lengths but also population sizes. The input/output func-

tions can read tree files in which trees are presented in parenthetic for-

mat. The trees are read in as a string and then transformed to a matrix which describes the relationship of nodes and branch lengths. The nodes matrix provides an easy access for developers to further manipulate the tree, while the tree string provides interface with other phylogenetic R packages such as ``ape''. The input/output functions can also be used to change the format of tree files between NEXUS and PHYLIP. Some basic functions have already been established in the package for manipulating trees such as deleting and swapping nodes, rooting and unrooting trees, changing the root of the tree. The package also includes functions such as ``consensus", ``coaltime, "popsize``, "treedist" for summarizing phylogenetic trees, calculating the coalescence time, population size, and tree distance. The function maxtree is built in the package to esimtate the species tree from multiple gene trees.

License GPL  $(>= 2)$ 

Archs i386, x64

## R topics documented:

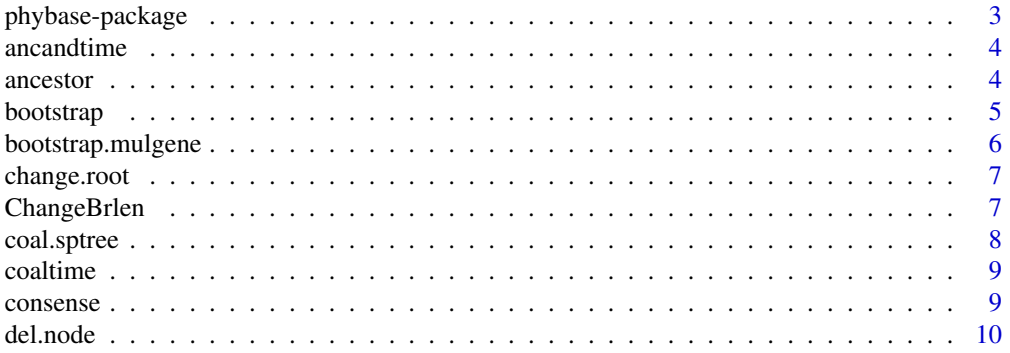

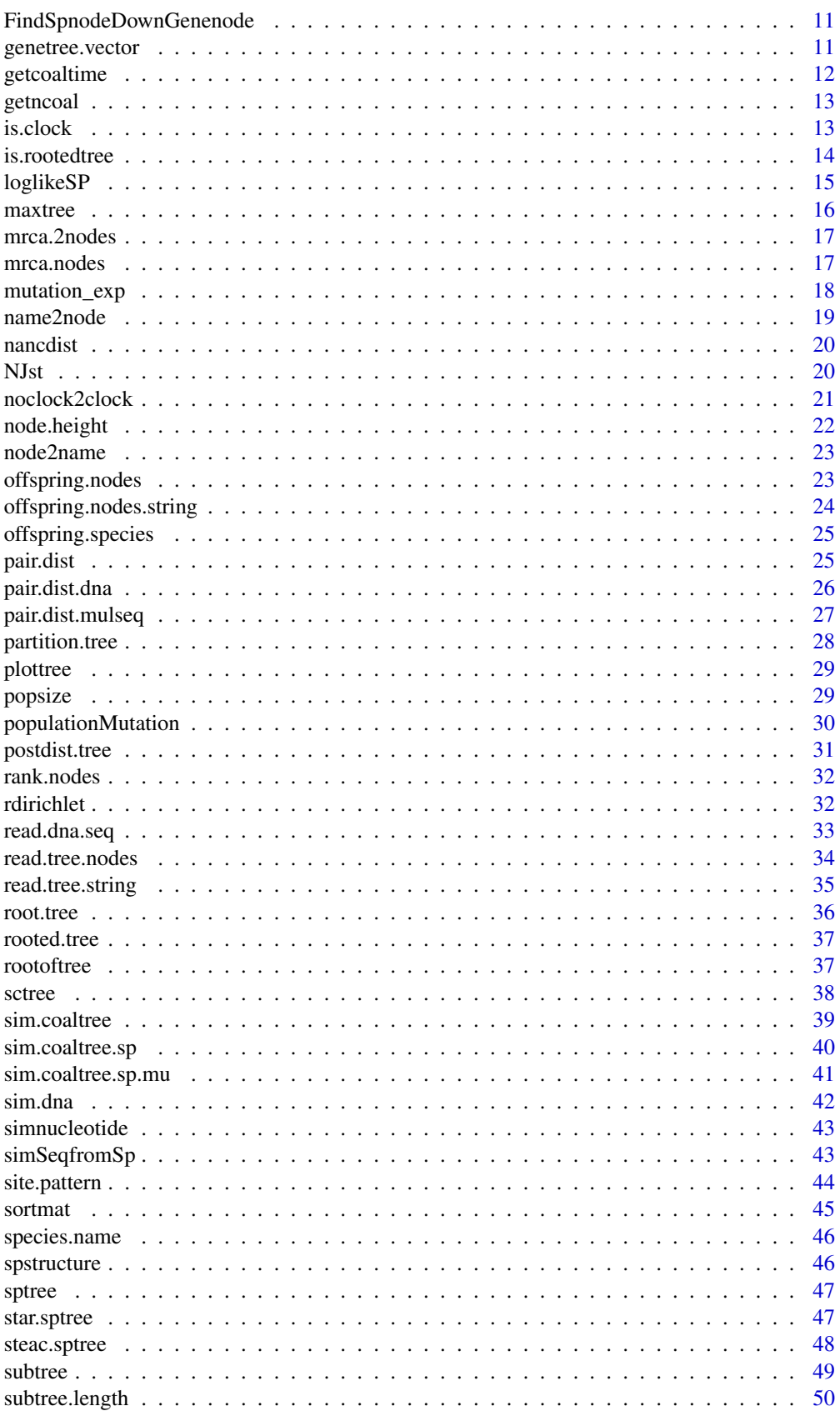

#### <span id="page-2-0"></span>phybase-package 3

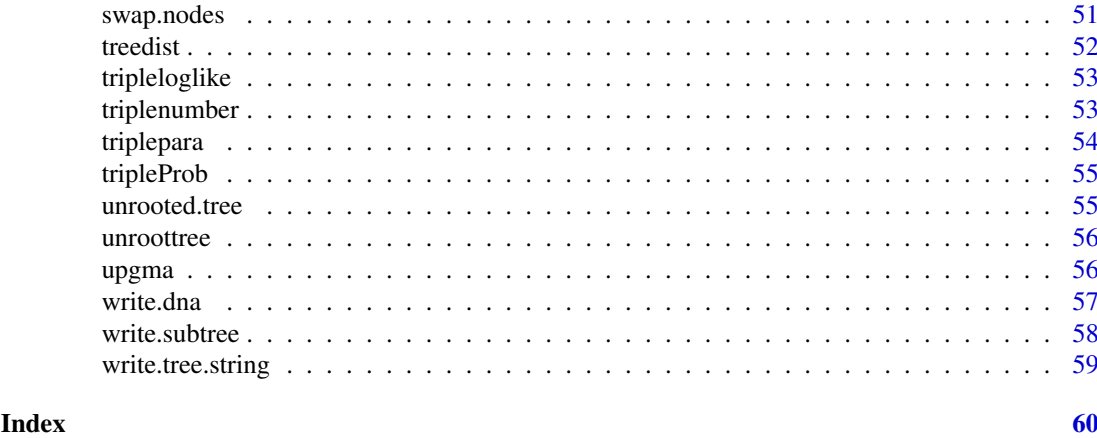

phybase-package *Basic functions for Phylogenetic trees*

#### Description

This package provides functions to read, write, manipulate, simulate, estimate, and summarize phylogenetic trees including species trees which contains not only the topology and branch lengths but also population sizes. The input/output functions can read tree files in which trees are presented in parenthetic format. The trees are read in as a string and then transformed to a matrix which describes the relationship of nodes and branch lengths. The nodes matrix provides an easy access for developers to further manipulate the tree, while the tree string provides interface with other phylogenetic R packages such as "ape". The input/output functions can also be used to change the format of tree files between NEXUS and PHYLIP. Some basic functions have already been established in the package for manipulating trees such as deleting and swapping nodes, rooting and unrooting trees, changing the root of the tree. The package includes functions such as "consensus", "coaltime, "popsize", "treedist" for summarizing phylogenetic trees, calculating the coalescence time, population size, and tree distance. The function maxtree, star.sptree, and steac.sptree are built in the package to esimtate the species tree from multiple gene trees. The packages offers function to simulate DNA sequences from gene trees under substitution models.

#### Details

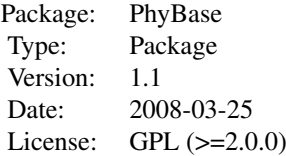

#### Author(s)

Liang Liu

Maintainer: Liang Liu <lliu@uga.edu>

<span id="page-3-0"></span>

This function returns the ancestors of a node and their divergence times.

## Usage

```
ancandtime(inode, nodematrix, nspecies)
```
## Arguments

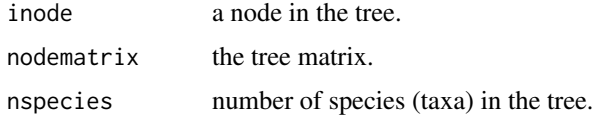

#### Author(s)

Liang Liu

## Examples

```
treestr<-"((((H:0.00402,C:0.00402):0.00304,G:0.00706):0.00929,O:0.01635):0.1,W:0.11635);"
nodematrix<-read.tree.nodes(treestr)$nodes
inode<-6
ancandtime(inode,nodematrix,nspecies=5)
```
ancestor *Find the ancestral nodes of a node*

## Description

The function returns the ancestral nodes of inode including inode itself.

## Usage

```
ancestor(inode, nodematrix)
```
## Arguments

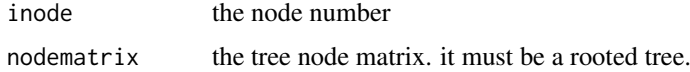

## Value

The function returns a vector of ancestoral nodes of inode including inode itself.

#### <span id="page-4-0"></span>bootstrap 500 to 500 million and 200 million and 200 million and 200 million and 200 million and 200 million and 200 million and 200 million and 200 million and 200 million and 200 million and 200 million and 200 million a

## Author(s)

Liang Liu <lliu@uga.edu>

## See Also

[mrca.2nodes](#page-16-1), [mrca.nodes](#page-16-2)

## Examples

```
treestr<-"((((H:0.00402,C:0.00402):0.00304,G:0.00706):0.00929,O:0.01635):0.1,W:0.11635);"
nodematrix<-read.tree.nodes(treestr)$nodes
ancestor(6,nodematrix)
```
<span id="page-4-1"></span>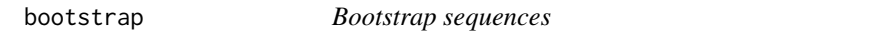

## Description

This function can be used to bootstrap sequences.

#### Usage

```
bootstrap(sequence)
```
#### Arguments

sequence sequence matrix.

## Details

In the sequences matrix, the columns are "Taxa" and the rows are "sites". The function will bootstrap the rows.

## Value

the function returns a sequence matrix with sites randomly sampled from the original matrix with replacement.

#### Author(s)

Liang Liu

```
#construct the DNA sequences of three taxa
seq <- matrix("A",ncol=4,nrow=3)
rownames(seq)<-c("taxa1","taxa2","taxa3")
seq[,2]<-"G"
seq[,3]<-"C"
seq[,4]<-"T"
bootstrap(seq)
```
<span id="page-5-0"></span>bootstrap.mulgene *Bootstrap sequences from multiple loci*

## Description

The function bootstraps sequence columns for each locus sampled from the original multilocus data. It consists of two step. First, it bootstraps loci. Then it bootstraps sequences for each locus.

## Usage

```
bootstrap.mulgene(sequence,gene,name,boot,outfile="")
```
## Arguments

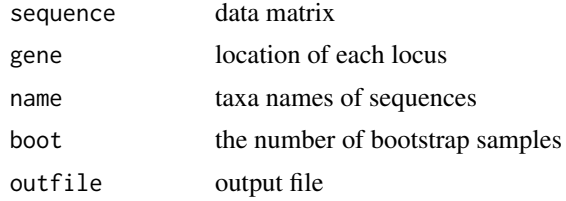

#### Details

In the sequences matrix, the rows are "Taxa" and the columns are "sites".

## Value

The function generates a data file in phylip format.

## Author(s)

Liang Liu <lliu@uga.edu>

## See Also

[bootstrap](#page-4-1)

## Examples

```
#construct the DNA sequences of three taxa
seq <- matrix("A",ncol=4,nrow=3)
rownames(seq)<-c("taxa1","taxa2","taxa3")
seq[,2]<-"G"
seq[,3]<-"C"
seq[,4]<-"T"
```
name<-rownames(seq) #taxa names of the sequences

```
#construct two loci. The first two nucleotides represent the first locus,
#while nucleotide 3 and 4 represent the second locus.
gene<-matrix(0,ncol=2,nrow=2)
gene[1,]<-c(1,2)
gene[2,]<-c(3,4)
```
## <span id="page-6-0"></span>change.root 7

gene bootstrap.mulgene(seq,gene,name,boot=2,outfile="bootdata.txt")

<span id="page-6-1"></span>change.root *Change tree root*

## Description

The function changes the tree root.

## Usage

change.root(nodematrix, newroot)

## Arguments

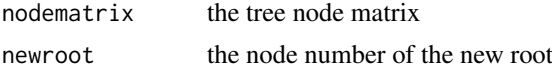

## Details

The function always returns an unrooted tree. Use the function link{root.tree} to root the unrooted tree if you need a rooted tree.

#### Value

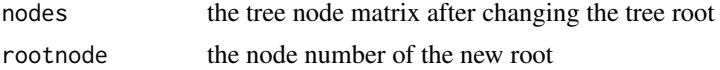

#### Author(s)

Liang Liu <lliu@uga.edu>

## See Also

[root.tree](#page-35-1), [rootoftree](#page-36-1)

## Examples

```
treestr<-"((((H:0.00402,C:0.00402):0.00304,G:0.00707):0.00929,O:0.01635):0.1,W:0.12);"
nodematrix<-read.tree.nodes(treestr)$nodes
change.root(nodematrix,6)
```
ChangeBrlen *Change the branch length*

## Description

for internal use only

<span id="page-7-0"></span>

For a given set of gene trees, the UPGMA tree is constructed from the distance matrix based on the average coalescence times among taxa.

#### Usage

coal.sptree(trees, speciesname, nspecies, outgroup=1)

## Arguments

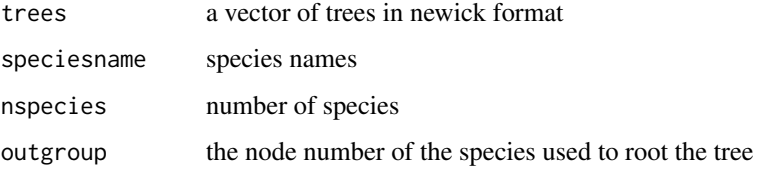

#### Details

If the gene trees are not clocklike trees, they are first converted to clock trees using function noclock2clock and then construct a distance matrix in which the entries are twice the coalescence times among species. The distance matrix is used to build an UPGMA tree as the estimate of the species tree. This function is different from steac.sptree in that steac.sptree uses nucleotide distances to construct distance matrix.

## Value

The function returns the tree node matrix and the estimate of the species tree.

#### Author(s)

Liang Liu

#### See Also

See also to steac. sptree

```
data(rooted.tree)
genetrees<-rooted.tree
spname<-species.name(genetrees[1])
coal.sptree(genetrees,spname,nspecies=4,outgroup=4)
```
<span id="page-8-2"></span><span id="page-8-0"></span>

The function computes the coalescence time of two nodes.

## Usage

coaltime(inode, jnode, nodematrix, nspecies)

## Arguments

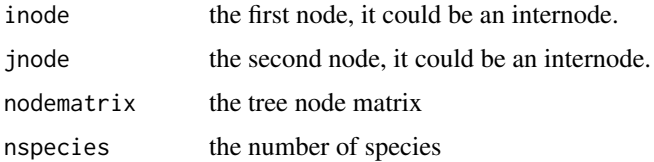

## Value

the function returns the coalescence time of inode and jnode.

#### Author(s)

Liang Liu

#### See Also

[popsize](#page-28-1)

## Examples

```
treestr<-"((((H:0.00402,C:0.00402):0.00304,G:0.00706):0.00929,O:0.01635):0.1,W:0.11635);"
taxaname<-species.name(treestr)
nodematrix<-read.tree.nodes(treestr,name=taxaname)$nodes
coaltime(1,2,nodematrix,5) #the coalescence time of taxa H (1) and C (2).
```
<span id="page-8-1"></span>consense *Consensus tree*

## Description

The function returns a consensus tree from multiple gene trees.

## Usage

```
consense(treestr, name,type="freq")
```
<span id="page-9-0"></span>10 del.node

## Arguments

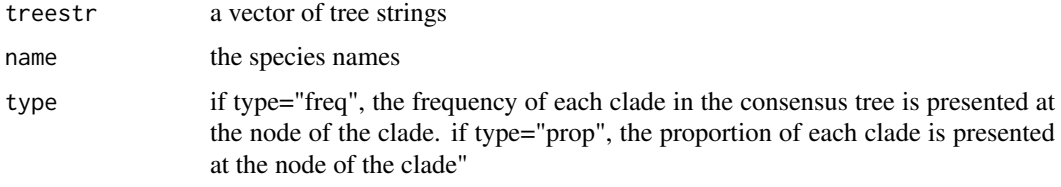

## Value

The function returns the consensus tree and species names.

## Author(s)

Liang Liu <lliu@uga.edu>

#### See Also

[maxtree](#page-15-1), [partition.tree](#page-27-1)

#### Examples

```
treestr<-c("((((H:0.00402,C:0.00402):0.00304,G:0.00707):0.00929,O:0.01635):0.1,W:0.12);",
"((((H:0.00402,G:0.00402):0.00304,C:0.00707):0.00929,O:0.01635):0.1,W:0.12);",
"((((H:0.00402,C:0.00402):0.00304,G:0.00707):0.00929,O:0.01635):0.1,W:0.12);")
name<-species.name(treestr[1])
consense(treestr,name)
```

```
###unrooted trees
data(unrooted.tree)
name<-paste("S",1:29,sep="")
consense(unrooted.tree,name)
```
<span id="page-9-1"></span>del.node *Delete a node from the tree*

## Description

This function deletes a node (and its descendant nodes) from the tree.

#### Usage

del.node(inode, name, nodematrix)

## Arguments

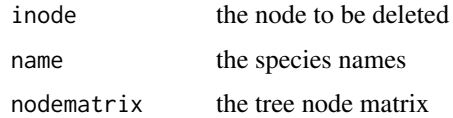

#### <span id="page-10-0"></span>Details

The species names are those defined in the original tree before deleting the node inode. No need to delete the species name of inode! If inode is an internode, the whole subtree below inode will be deleted.

## Value

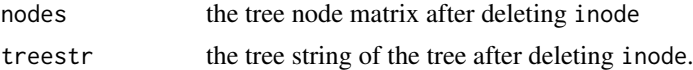

## Author(s)

Liang Liu

## See Also

[change.root](#page-6-1), [swap.nodes](#page-50-1)

## Examples

```
treestr<-"((((H:0.00402,C:0.00402):0.00304,G:0.00707):0.00929,O:0.01635):0.1,W:0.12);"
spname<-read.tree.nodes(treestr)$names
nodematrix<-read.tree.nodes(treestr,spname)$nodes
del.node(6,spname,nodematrix)
```

```
##unrooted tree
data(unrooted.tree)
name<-paste("S",1:29,sep="")
nodematrix<-read.tree.nodes(unrooted.tree[1])$nodes
del.node(6,name,nodematrix)
```
FindSpnodeDownGenenode

*Internal function*

#### Description

for internal use only

<span id="page-10-1"></span>genetree.vector *Construct gene tree vectors from multiple loci*

#### Description

This function constructs gene tree vectors from gene trees across loci. The gene tree vectors can be used to construct maximum tree by the function [maxtree](#page-15-1).

## Usage

genetree.vector(filenames,outputfile)

#### <span id="page-11-0"></span>Arguments

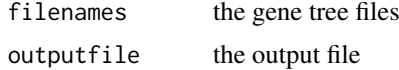

## Value

The function returns a matrix of gene trees. Each row represents a gene tree vector. The gene tree vector consists of trees from multiple gene tree files.

## Author(s)

Liang Liu <lliu@uga.edu>

## References

Liu, L. and D.K. Pearl. Species trees from gene trees: reconstructing Bayesian posterior distributions of a species phylogeny using estimated gene tree distributions. Systematic Biology, 2007, 56:504-514.

Edwards, S.V., L. Liu., and D.K. Pearl. High resolution species trees without concatenation. PNAS, 2007, 104:5936-5941.

## See Also

[maxtree](#page-15-1)

getcoaltime *Get coalescence times*

#### Description

This function can get gene coalescence times in the species tree.

## Usage

```
getcoaltime(genetree, sptree, ntax, nspecies, species.structure)
```
## Arguments

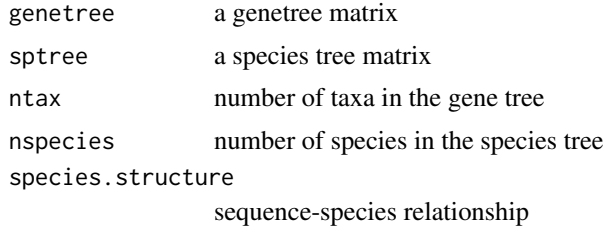

## Value

The function returns a two-column matrix, the first column is the ancestral node in the species tree, the second column is the gene coalescence time at the corresponding ancestral node in the species tree.

#### <span id="page-12-0"></span>getncoal and the set of the set of the set of the set of the set of the set of the set of the set of the set of the set of the set of the set of the set of the set of the set of the set of the set of the set of the set of

#### Author(s)

Liang Liu

#### Examples

```
genetree<-"(((A:1,B:1):3,C:4):2,D:6);"
sptree<-"(((A:0.5,B:0.5):1,C:1.5):1,D:2.5);"
name<-c("A","B","C","D")
```

```
genetree<-read.tree.nodes(genetree,name)$nodes
sptree<-read.tree.nodes(sptree,name)$nodes
```

```
ntax<-length(name)
nspecies<-length(name)
species.structure<-matrix(0,nrow=nspecies,ncol=ntax)
diag(species.structure)<-1
```
getcoaltime(genetree,sptree,ntax,nspecies,species.structure)

getncoal *internal function*

#### Description

This is an internal function for calculating the rannala and yang's formula

<span id="page-12-1"></span>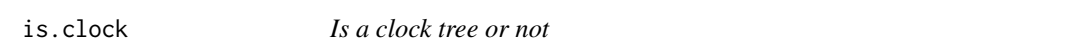

#### Description

This function checks the tree to see if the branch lengths satisfy the molecular clock assumption. For each node, the lengths of the left lineage and right lineage are compared. If they are not equal to each other and the difference is greater than threshold, the function will return FALSE. This function does not perform statistical test for the molecular clock assumption.

## Usage

```
is.clock(nodematrix, nspecies,threshold)
```
#### Arguments

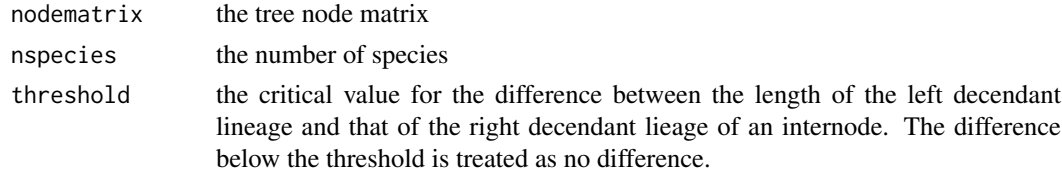

## Value

The function returns TRUE for a clock tree and FALSE for a non-clock tree.

## Author(s)

Liang Liu <lliu@uga.edu>

#### See Also

[is.rootedtree](#page-13-1)

## Examples

```
treestr<-"((((H:0.00402,C:0.00402):0.00304,G:0.00705):0.00929,O:0.01635):0.1,W:0.11635);"
nodematrix<-read.tree.nodes(treestr)$nodes
```

```
##if the threshold is set to be large, the tree is a clock tree
is.clock(nodematrix,5,0.0001)
##[1] TRUE
```

```
##if the threshold is a small number, the tree is not a clock tree.
is.clock(nodematrix,5,0.00001)
##[1] FALSE
```
<span id="page-13-1"></span>is.rootedtree *Is the tree rooted or not*

#### Description

This function can test if the tree is rooted.

## Usage

```
is.rootedtree(tree)
```
#### Arguments

tree tree string or tree node matrix

## Value

The function returns TRUE if the tree is a rooted tree. Otherwise, it returns FALSE.

#### Author(s)

Liang Liu <lliu@uga.edu>

## See Also

## [is.clock](#page-12-1)

```
data(unrooted.tree)
nodematrix<-read.tree.nodes(unrooted.tree[1])$nodes
is.rootedtree(nodematrix)
data(rooted.tree)
```

```
is.rootedtree(rooted.tree[1])
```
<span id="page-13-0"></span>

<span id="page-14-0"></span>

This function calculates the loglikelihood of a species tree from a set of gene trees using the Rannala and Yang formula

#### Usage

loglikeSP(gtree, sptree, taxaname, spname, species.structure, strict=T)

## Arguments

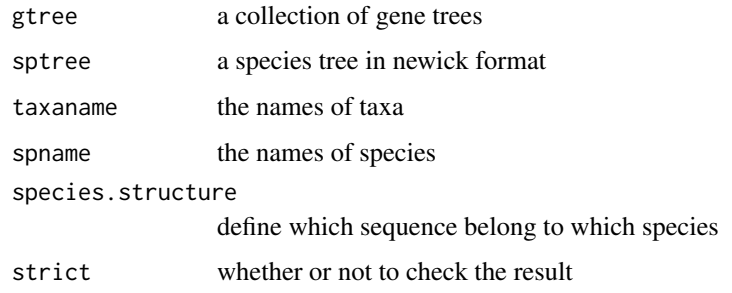

## Value

The function returns the log likelihood score.

## Author(s)

Liang Liu

## References

Rannala, B. and Z. Yang. 2003. Bayes estimation of species divergence times and ancestral population sizes using DNA sequences from multiple loci. Genetics 164: 1645-1656.

```
gtree<-"(((A:1,B:1):3,C:4):2,D:6);"
stree<-"(((A:0.5,B:0.5):1#0.1,C:1.5):1#0.1,D:2.5)#0.1;"
taxaname<-c("A","B","C","D")
spname<-taxaname
ntax<-length(taxaname)
nspecies<-length(spname)
species.structure<-matrix(0,nrow=nspecies,ncol=ntax)
diag(species.structure)<-1
loglikeSP(gtree,stree,taxaname,spname,species.structure)
```
<span id="page-15-1"></span><span id="page-15-0"></span>

The function computes the Maximum Tree from multiple gene trees.

#### Usage

maxtree(genetreevector, spname, taxaname, species.structure)

## Arguments

genetreevector a vector of gene trees spname the species names taxaname the names of taxa species.structure the correspondence between species and taxa

## Value

The function returns the node matrix and tree string of the maximum tree. It also returns the species names.

## Author(s)

Liang Liu <lliu@uga.edu>

#### References

Liu, L. and D.K. Pearl. Species trees from gene trees: reconstructing Bayesian posterior distributions of a species phylogeny using estimated gene tree distributions. Systematic Biology, 2007, 56:504-514.

Edwards, S.V., L. Liu., and D.K. Pearl. High resolution species trees without concatenation. PNAS, 2007, 104:5936-5941.

#### See Also

[consense](#page-8-1), [genetree.vector](#page-10-1)

```
genetreevector<-c("((((H:0.00302,C:0.00302):0.00304,G:0.00605):0.01029,O:0.01635):0.1,W:0.11635);",
"((((H:0.00402,G:0.00402):0.00304,C:0.00705):0.00929,O:0.01635):0.1,W:0.11635);");
species.structure<-matrix(0,5,5)
diag(species.structure)<-1
name<-species.name(genetreevector[1])
maxtree(genetreevector, name, name, species.structure)
```
<span id="page-16-1"></span><span id="page-16-0"></span>

The function can find the most recent common ancestor of two nodes inode and jnode

## Usage

```
mrca.2nodes(inode, jnode, nodematrix)
```
#### Arguments

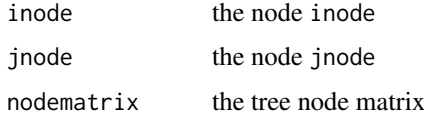

## Value

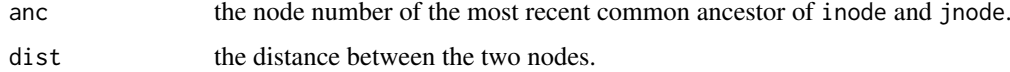

## Author(s)

Liang Liu <lliu@uga.edu>

## See Also

[mrca.nodes](#page-16-2), [coaltime](#page-8-2), [popsize](#page-28-1)

## Examples

```
treestr<-"((((H:0.00402,C:0.00402):0.00304,G:0.00707):0.00929,O:0.01635):0.1,W:0.12);"
nodematrix<-read.tree.nodes(treestr)$nodes
mrca.2nodes(1,2,nodematrix)
```
<span id="page-16-2"></span>mrca.nodes *Find the most recent common ancestor of multiple nodes*

## Description

The function can find the most recent common ancestor of multiple nodes specified in nodevector

## Usage

```
mrca.nodes(nodevector, nodematrix)
```
#### Arguments

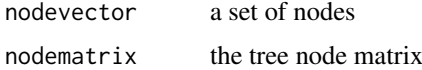

## Value

The function returns the node number of the most recent common ancestor of the nodes in nodevector.

## Author(s)

Liang Liu <lliu@uga.edu>

## See Also

[mrca.2nodes](#page-16-1), [coaltime](#page-8-2), [popsize](#page-28-1)

## Examples

```
treestr<-"((((H:0.00402,C:0.00402):0.00304,G:0.00707):0.00929,O:0.01635):0.1,W:0.12);"
nodematrix<-read.tree.nodes(treestr)$nodes
mrca.nodes(c(1,2,3),nodematrix)
```
mutation\_exp *Generate mutation rates for populations in the species tree*

#### Description

In the non-clock species tree model (Liu, et.al), the lineages (populations) in the species tree are allowed to have variable mutation rates. This function is used to simulate mutation rates for the non-clock species tree model. There are many other ways to simulate variable mutation rates across populations in the species tree.

## Usage

mutation\_exp(sptree, root, inode, nspecies,alpha)

#### Arguments

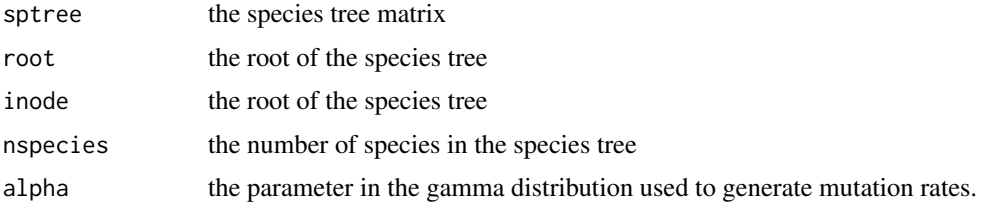

#### Details

mutation rates are generated from gamma (alpha, alpha/w) where w is the mutation rate of the parent population of the current node. Thus the mean of the mutation rate of the current node equals to the mutation rate of its parent population.

<span id="page-17-0"></span>

#### <span id="page-18-0"></span>name2node 19

## Value

The function returns a species tree matrix with mutation rates in the last column.

#### Author(s)

Liang Liu

#### Examples

```
sptree<-"((((H:0.00402#0.01,C:0.00402#0.01):0.00304#0.01,G:0.00707#0.01):0.00929#0.01,
O:0.01635#0.01):0.1#0.01,W:0.12#0.01);"
nodematrix<-read.tree.nodes(sptree)$nodes
mutation_exp(nodematrix, root=9, inode=9, nspecies=5, alpha=5)
```
<span id="page-18-1"></span>name2node *Replace species names by their node numbers*

#### Description

This function replaces the species names in the tree string with their node numbers.

## Usage

```
name2node(treestr,name="")
```
## Arguments

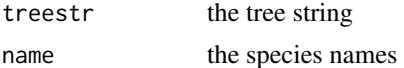

## Details

If species names are not given, the function will use the sorted species names in the tree string.

## Value

The function returns the tree string with the species names replaced by the node numbers.

## Author(s)

Liang Liu <lliu@uga.edu>

## See Also

[subtree.length](#page-49-1), [node2name](#page-22-1)

```
treestr<-"(((H:4.2,C:4.2):3.1,G:7.3):6.3,O:13.5);"
name<-c("H","G", "C", "O")
name2node(treestr,name)
```
<span id="page-19-0"></span>

This function calculates the distance of two sequences on the basis of number of ancestors between two sequences.

## Usage

nancdist(tree, taxaname)

## Arguments

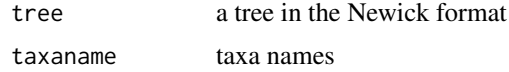

## Author(s)

Liang Liu

## Examples

```
treestr<-"((((H:0.1,C:0.1):0.1,G:0.1):0.1,O:0.1):0.1,W:0.1);"
taxaname<-species.name(treestr)
nancdist(treestr, taxaname)
```
NJst *calculate the NJst tree*

#### Description

This function can estimate species trees from a set of unrooted gene trees

## Usage

NJst(genetrees, taxaname, spname, species.structure)

## Arguments

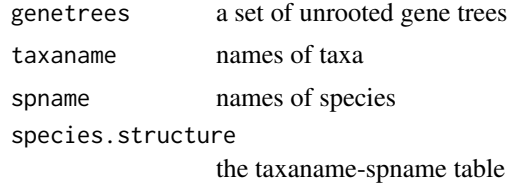

## Author(s)

Liang Liu

#### <span id="page-20-0"></span>noclock2clock 21

## Examples

```
sptree<-"(A:0.4,(B:0.3,(C:0.2,(D:0.1,E:0.1):0.1):0.1):0.1);"
spname<-species.name(sptree)
nspecies<-length(spname)
rootnode<-9
nodematrix<-read.tree.nodes(sptree,spname)$node
seq<-rep(1,nspecies)
species.structure<-matrix(0,nspecies,nspecies)
diag(species.structure)<-1
##population size, theta
nodematrix[,5]<-0.1
ngene<-5
genetree<-rep("",ngene)
##generate gene trees
for(i in 1:ngene)
{
genetree[i]<-sim.coaltree.sp(rootnode,nodematrix,nspecies,seq,spname)$gt
}
##construct the NJst tree
NJst(genetree,spname, spname, species.structure)
```
noclock2clock *Convert a non-clocklike tree to a clocklike tree*

## Description

This function converts a non-clocklike tree to a clocklike tree using an ad-hoc approach described in the paper Liu et al 2007.

## Usage

noclock2clock(inode, treematrix, nspecies)

## Arguments

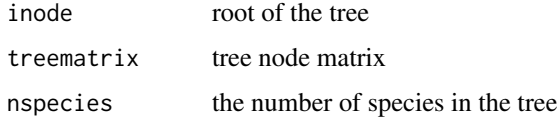

## Value

The function returns the tree node matrix of the clocklike tree.

## Author(s)

Liang Liu

## References

 $\sim$ put references to the literature/web site here  $\sim$ 

#### Examples

```
treestr<-"(((H:1,C:3):2,G:6):2,O:10);"
name<-species.name(treestr)
treenode<-read.tree.nodes(treestr,name)$nodes
noclock2clock(7,treenode,4)
```
<span id="page-21-1"></span>node.height *Calculate node height*

## Description

The function calculates the height of a node. The tree is assumed to be an ultramatric tree.

#### Usage

node.height(inode, nodematrix, nspecies)

#### Arguments

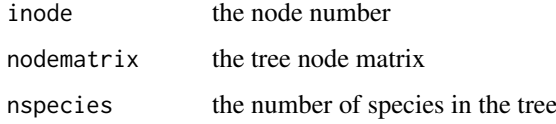

## Value

The function returns the height of inode.

#### Author(s)

Liang Liu <lliu@uga.edu>

## See Also

[subtree.length](#page-49-1)

```
tree.string<-"(((H:4.2,C:4.2):3.1,G:7.3):6.3,O:13.5);"
nodematrix<-read.tree.nodes(tree.string)$nodes
node.height(6,nodematrix,4)
```
<span id="page-21-0"></span>

<span id="page-22-1"></span><span id="page-22-0"></span>

This function replaces node numbers in a tree string by species names.

## Usage

```
node2name(treestr,name="")
```
## Arguments

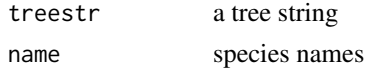

## Value

The function returns the tree string with the node numbers replaced by the species names.

## Author(s)

Liang Liu

#### See Also

[subtree.length](#page-49-1), [name2node](#page-18-1)

## Examples

```
treestr<-"(((1:4.2,2:4.2):3.1,3:7.3):6.3,4:13.5);"
name<-c("H","C", "G", "O")
node2name(treestr,name)
```
<span id="page-22-2"></span>offspring.nodes *Find the offspring nodes*

## Description

The function returns the offspring nodes of inode.

## Usage

offspring.nodes(inode, nodematrix, nspecies)

## Arguments

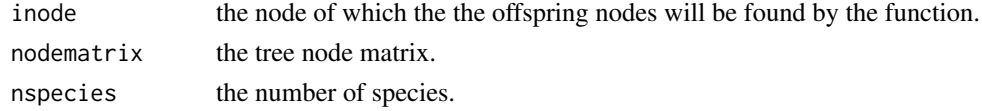

The function returns the offspring nodes of inode.

## Author(s)

Liang Liu <lliu@uga.edu>

## See Also

[offspring.species](#page-24-1)

## Examples

```
treestr<-"((((H:0.00402,C:0.00402):0.00304,G:0.00707):0.00929,O:0.01635):0.1,W:0.12);"
nodematrix<-read.tree.nodes(treestr)$nodes
offspring.nodes(7,nodematrix,5)
```
offspring.nodes.string

*Find offspring nodes (internal use only)*

## Description

The function returns a string of offspring nodes of inode.

## Usage

```
offspring.nodes.string(inode, nodematrix, nspecies)
```
## Arguments

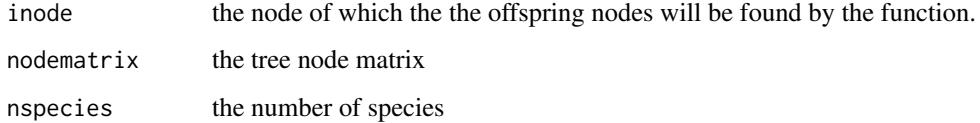

#### Value

The function returns a string of offspring nodes of inode.

## Author(s)

Liang Liu <11iu@uga.edu>

<span id="page-23-0"></span>

<span id="page-24-1"></span><span id="page-24-0"></span>offspring.species *Find the species nodes*

#### Description

The function returns the descendant species of inode.

## Usage

```
offspring.species(inode, nodematrix, nspecies)
```
## Arguments

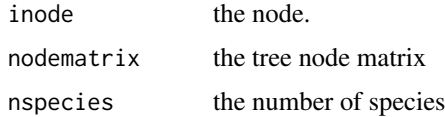

#### Value

This function returns the descendant species of inode, while the function of fspring.nodes returns all the descendant nodes of inode including internal nodes in the tree.

## Author(s)

Liang Liu <lliu@uga.edu>

#### See Also

[offspring.nodes](#page-22-2)

## Examples

```
treestr<-"((((H:0.00402,C:0.00402):0.00304,G:0.00707):0.00929,O:0.01635):0.1,W:0.12);"
nodematrix<-read.tree.nodes(treestr)$nodes
offspring.species(7,nodematrix,5)
```
<span id="page-24-2"></span>pair.dist *Calculate all pairwise distances among taxa in the tree*

## Description

The function computes all pairwise distances among taxa in the tree.

## Usage

pair.dist(nodematrix, nspecies)

## Arguments

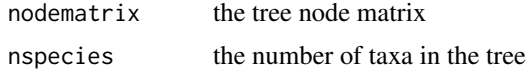

## Value

The function returns a distance matrix.

## Author(s)

Liang Liu <lliu@uga.edu>

## See Also

[treedist](#page-51-1), [upgma](#page-55-1), [maxtree](#page-15-1)

## Examples

```
treestr<-"((((H:0.00402,C:0.00402):0.00304,G:0.00705):0.00929,O:0.01635):0.1,W:0.11635);"
nodematrix<-read.tree.nodes(treestr)$nodes
pair.dist(nodematrix,5)
```
pair.dist.dna *Calculate pairwise distances among DNA sequences*

## Description

Calculate pairwise distances among DNA sequences. The DNA sequences are coded as 1:A, 2:G, 3:C, 4:T.

#### Usage

pair.dist.dna(sequences,  $nst = 0$ )

## Arguments

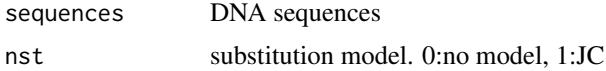

## Details

If nst=0, the distance is equal to the proportion of sites having different nucleotides between two sequences.

## Value

The function returns a distance matrix.

## Author(s)

Liang Liu <lliu@uga.edu>

<span id="page-25-0"></span>

#### <span id="page-26-0"></span>pair.dist.mulseq 27

#### References

Jukes, TH and Cantor, CR. 1969. Evolution of protein molecules. Pp. 21-123 in H. N. Munro, ed. Mammalian protein metabolism. Academic Press, New York.

## See Also

[upgma](#page-55-1)

## Examples

```
tree<-"(((H:0.00402#0.01,C:0.00402#0.01):0.00304#0.01,
G:0.00707#0.01):0.00929#0.01,O:0.01635#0.01)#0.01;"
nodematrix<-read.tree.nodes(tree)$nodes
sequences<-sim.dna(nodematrix,10000,model=1)
pair.dist.dna(sequences,nst=1)
```
pair.dist.mulseq *Calculate pairwise distances among species*

#### Description

If some species have multiple taxa, the pairwise distance between two species is equal to the average of the distances between all pairs of taxa in the two species. This functions returns the pairwise distances among species (average over all taxa in the species).

## Usage

pair.dist.mulseq(dist, species.structure)

## Arguments

dist the distance matrix of taxa

species.structure

a matrix with rows representing species and columns representing taxa. 1: the species (row) has the taxon at the corresponding column. see the example.

#### Value

This functions returns the distance matrix of species.

## Author(s)

Liang Liu

## See Also

See Also as [pair.dist](#page-24-2)

## Examples

```
treestr<-"((((H:0.00402,C:0.00402):0.00304,G:0.00705):0.00929,O:0.01635):0.1,W:0.11635);"
nodematrix<-read.tree.nodes(treestr)$nodes
dist<-pair.dist(nodematrix,5)
species.structure<-matrix(0,nrow=2,ncol=5) #2 species and 5 taxa
species.structure[1,]<-c(1,1,1,0,0) #taxa 1,2,3 belong to the first species
species.structure[2,]<-c(0,0,0,1,1) #taxa 4,5 belong to the second species
pair.dist.mulseq(dist,species.structure)
```
<span id="page-27-1"></span>partition.tree *partition a tree*

#### Description

partition a tree.

#### Usage

partition.tree(tree,nspecies)

#### Arguments

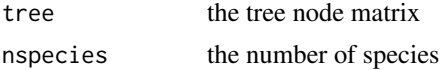

#### Value

The function returns a matrix. Each row represents a particular partition of the tree. The position of "1" in the matrix indicates the presence of the corresponding species in the partition. The last number at each row is the frequency of that partition. This function returns the partition matrix for only one tree. For multiple trees, the partitions and their frequencies can be obtained by the function [consense](#page-8-1).

## Author(s)

Liang Liu

#### See Also

[consense](#page-8-1)

#### Examples

```
treestr<-"((((H:0.00402,C:0.00402):0.00304,G:0.00707):0.00929,O:0.01635):0.1,W:0.12);"
nodematrix<-read.tree.nodes(treestr)$nodes
partition.tree(nodematrix,5)
#
# [,1] [,2] [,3] [,4] [,5] [,6]
#[1,] 1 0 1 0 0 1
#[2,] 1 1 1 0 0 1
#[3,] 1 1 1 1 0 1
#
```
#The last number of each row is the frequency of the corresponding partition.

<span id="page-27-0"></span>

#### <span id="page-28-0"></span>plottree 29

```
#For example, the frequency of the first partition (1 0 1 0 0) is 1.
#The first partition includes species 1 and 3
#as indicated by the position of 1 in the partition.
#Each row represens a partition and its frequency.
```
plottree *Write a tree file*

## Description

The function plots phylogenetic trees.

## Usage

plottree(tree)

#### Arguments

tree a phylogenetic tree in newrick format

#### Author(s)

use the function "plot.phylo" in package ape to plot phylogenetic trees.

## See Also

[write.subtree](#page-57-1), [read.tree.string](#page-34-1)

#### Examples

```
treestr<-"(((H:4.2,C:4.2):3.1,G:7.3):6.3,O:13.5);"
plottree(treestr)
```
<span id="page-28-1"></span>popsize *Population size of the most recent common ancestor of two nodes*

## Description

This function computes the population size of the most recent common ancestor of two nodes.

#### Usage

popsize(inode, jnode, nodematrix)

#### Arguments

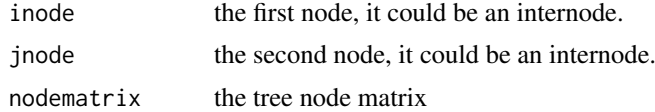

## Value

The function returns the population size of the most recent common ancestor of inode and jnode.

#### Author(s)

Liang Liu <lliu@uga.edu>

## See Also

[coaltime](#page-8-2)

## Examples

```
treestr<-"((((H:0.00402,C:0.00402#0.035):0.00304,G:0.00706):0.00929,O:0.01635):0.1,W:0.11635);"
nodematrix<-read.tree.nodes(treestr)$nodes
popsize(1,2,nodematrix)
#[1] -9 ##this tree does not have values for population size.
popsize(1,1,nodematrix)
#[1] 0.035 ##the population size for the species C is 0.035
```
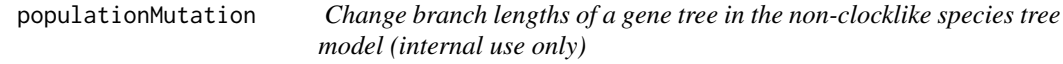

## Description

This function changes branch lengths of a gene tree with the mutation rates in the species tree.

## Usage

```
populationMutation(sptree, spnodedepth, genetree, genenodedepth, speciesmatrix)
```
## Arguments

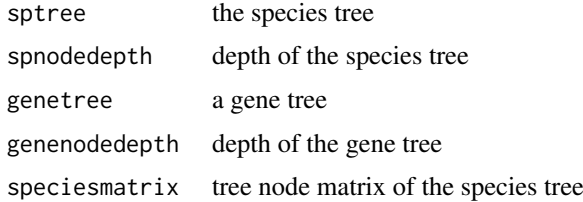

## Value

It returns a gene tree.

## Author(s)

Liang Liu

<span id="page-29-0"></span>

<span id="page-30-0"></span>

The function summarize a set of trees by calculating the proportion of each tree in the tree set.

## Usage

```
postdist.tree(trees,name)
```
## Arguments

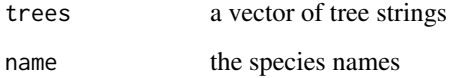

#### Value

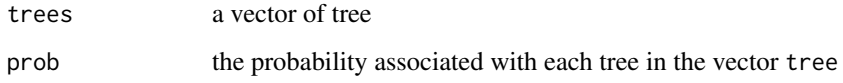

## Author(s)

Liang Liu <lliu@uga.edu>

## See Also

See Also as [read.tree.nodes](#page-33-1)

```
library(phybase)
tree<-"(((H:0.005 , C:0.005 ) : 0.00025 #.01, G:0.00525):0.00025 #0.01 , O:0.0055) #.01;"
name<-species.name(tree)
nodematrix<-read.tree.nodes(tree,name)$nodes
rootnode<-7
seq<-rep(1,4)nsim<-100
str<-rep(0,nsim)
for(i in 1:nsim){
str[i]<-sim.coaltree.sp(rootnode,nodematrix,4,seq,name=name)$gt
}
postdist.tree(str,name)
```
<span id="page-31-0"></span>

The function returns the rank of each node in the tree.

## Usage

```
rank.nodes(treenode, inode, ntaxa, start, rank)
```
## Arguments

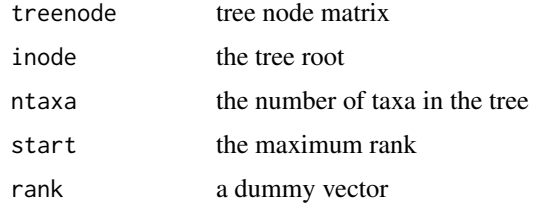

## Value

The function returns a vector of ranks for the nodes in the tree.

## Author(s)

Liang Liu <lliu@uga.edu>

## See Also

[mrca.2nodes](#page-16-1), [mrca.nodes](#page-16-2)

rdirichlet *Generate random numbers from the dirichlet distribution*

## Description

This function can generate random numbers from a dirichlet distribution.

## Usage

rdirichlet(n,a)

## Arguments

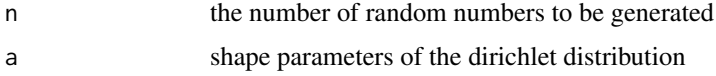

## <span id="page-32-0"></span>read.dna.seq 33

## Value

The function returns random numbers from a dirichlet distribution.

## Author(s)

Code is taken from Greg's Miscellaneous Functions (gregmisc). His code was based on code posted by Ben Bolker to R-News on Fri Dec 15 2000.

## Examples

rdirichlet(1,c(3,3,3))

read.dna.seq *Read sequences from files*

## Description

The function reads sequences from files in the nexus or phylip format.

## Usage

```
read.dna.seq(file="", format="nexus")
```
## Arguments

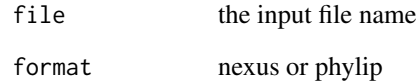

## Value

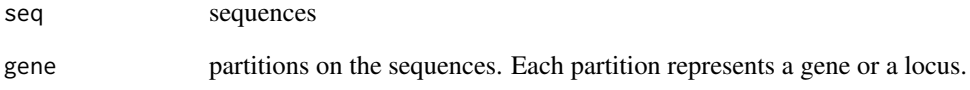

## Author(s)

Liang Liu

<span id="page-33-1"></span><span id="page-33-0"></span>read.tree.nodes *Read tree nodes*

#### Description

Read a tree string in parenthesic format and output tree nodes, species names and whether the tree is rooted

#### Usage

```
read.tree.nodes(str, name = "")
```
## Arguments

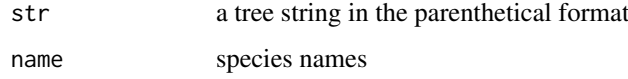

## Details

This function reads a tree string into a matrix that describes the relationships among nodes and corresponding branch lengths. Each row in the matrix represents a node. The first n rows contain the information of the nodes at the tips of the tree. The order of the first n nodes is identical to the alphabetic order of the species names given by name. If name is null, the names will be extracted from the tree string and the first n nodes are in the same order as the species names appear in the tree string from left to right.

The numbers after ":" are branch lengths. The numbers after pound signs are population sizes. The numbers after "

## Value

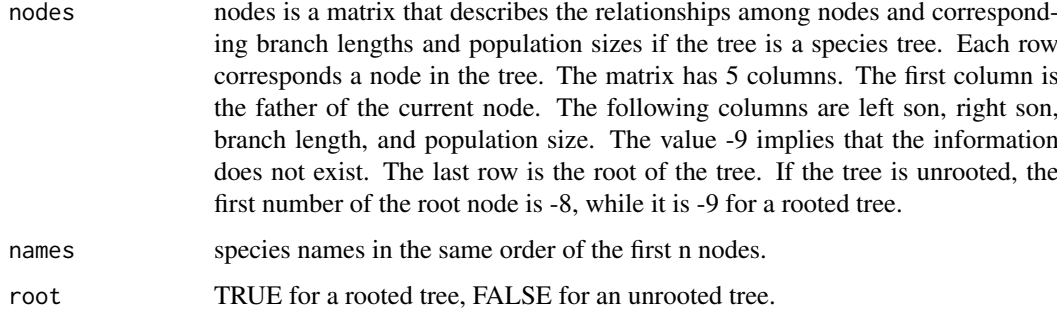

## Author(s)

Liang Liu <lliu@uga.edu>

## See Also

[read.tree.string](#page-34-1), [species.name](#page-45-1)

#### <span id="page-34-0"></span>read.tree.string 35

## Examples

```
##read an unrooted tree
data(unrooted.tree)
tree<-read.tree.nodes(unrooted.tree[1])
tree$nodes
tree$names
tree$root
#read a rooted tree
data(rooted.tree)
tree<-read.tree.nodes(rooted.tree[1])
tree$nodes
tree$names
tree$root
```
<span id="page-34-1"></span>read.tree.string *Read tree strings from a tree file*

## Description

This function reads tree strings in Newick format from a tree file. The output of the function is a vector of tree strings that can be converted to a matrix of nodes by the function [read.tree.nodes](#page-33-1).

## Usage

read.tree.string(file = "", format="nexus")

## Arguments

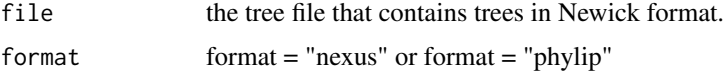

## Details

The function can read NEXUS and PHYLIP tree files. It works for other types of tree files as long as the trees in the tree files are in Newick format. This function combining with [write.tree.string](#page-58-1) can change the tree file format.

## Value

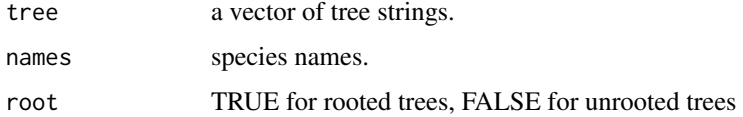

## Author(s)

Liang Liu <lliu@uga.edu>

## See Also

[write.tree.string](#page-58-1), [read.tree.nodes](#page-33-1)

## Examples

```
##read rooted trees in PHYLIP format
cat("(((H:4.2,C:4.2):3.1,G:7.3):6.3,O:13.5);",file = "phylip.tre", sep = "\n")
tree.string<-read.tree.string("phylip.tre",format="phylip")
```
<span id="page-35-1"></span>root.tree *Root a tree*

## Description

Root a tree.

## Usage

root.tree(nodematrix,outgroup)

## Arguments

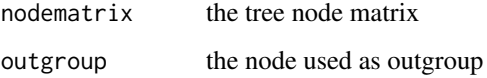

## Value

The function returns a rooted tree.

## Author(s)

Liang Liu <lliu@uga.edu>

## See Also

[rootoftree](#page-36-1), [is.rootedtree](#page-13-1)

```
data(unrooted.tree)
nodematrix<-read.tree.nodes(unrooted.tree[1])$nodes
root.tree(nodematrix,23)
```
<span id="page-35-0"></span>

<span id="page-36-0"></span>rooted.tree *An example of rooted trees*

## Description

An example of rooted trees

## Usage

data(rooted.tree)

#### Author(s)

Liang Liu <lliu@uga.edu>

## Examples

data(rooted.tree) read.tree.nodes(rooted.tree[1])

<span id="page-36-1"></span>rootoftree *Root of a tree*

#### Description

This function can be used to find the root of a tree.

## Usage

```
rootoftree(nodematrix)
```
## Arguments

nodematrix the tree node matrix

## Value

The function returns the root of the tree.

## Author(s)

Liang Liu <lliu@uga.edu>

## See Also

[rootoftree](#page-36-1), [root.tree](#page-35-1)

```
treestr<-"((((H:0.00402,C:0.00402):0.00304,G:0.00707):0.00929,O:0.01635):0.1,W:0.12);"
nodematrix<-read.tree.nodes(treestr)$nodes
spname<-read.tree.nodes(treestr)$names
rootoftree(nodematrix)
```
<span id="page-37-0"></span>

The function computes the shallowest coalescence tree from multiple gene trees.

## Usage

sctree(genetreevector,spname,taxaname,species.structure)

#### Arguments

genetreevector a vector of gene trees spname the species names taxaname the names of taxa species.structure the correspondence between species and taxa

#### Value

The function returns the node matrix and tree string of the maximum tree. It also returns the species names.

#### Author(s)

Liang Liu <lliu@uga.edu>

## References

Maddison, W. P., and L. L. Knowles. 2006. Inferring phylogeny despite incomplete lineage sorting. Syst. Biol. 55:21-30.

## See Also

[consense](#page-8-1), [genetree.vector](#page-10-1)

```
genetreevector<-c("((((H:0.2,C:0.2):0.3,G:0.5):0.9,O:1.4):0.1,W:1.5);",
\sqrt[n]{((((\mathsf{H}:\mathsf{0}.2,\mathsf{G}:\mathsf{0}.2):\mathsf{0}.4,\mathsf{C}:\mathsf{0}.6):\mathsf{0}.9,\mathsf{0}:1.5):\mathsf{0}.1,\mathsf{W}:\mathsf{1}.\mathsf{6})};");
species.structure<-matrix(0,5,5)
diag(species.structure)<-1
name<-species.name(genetreevector[1])
sctree(genetreevector, name, name, species.structure)
```
<span id="page-38-1"></span><span id="page-38-0"></span>

This function can simulate a coalescence tree from a single population with parameter theta. The coalescence times in the tree have exponential distributions. theta is equal to 4uNe where Ne is the effective population size and u is the mutation rate.

#### Usage

sim.coaltree(nspecies,theta)

## Arguments

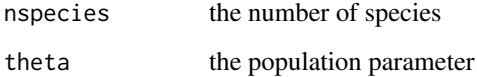

## Details

theta is the population parameter theta=4N\*mu.

## Value

The function returns the simulated coalescence tree.

## Author(s)

Liang Liu <lliu@uga.edu>

## References

John Wakeley, Coalescent theory: An introduction.

## See Also

[sim.coaltree.sp](#page-39-1)

```
sim.coaltree(5,theta=0.2)
##[1] "((5:0.55696,(1:0.34858,3:0.34858):0.20838):2.99874,(2:0.97896,4:0.97896):2.57674)"
```
<span id="page-39-1"></span><span id="page-39-0"></span>

The function simulates a gene tree from the species tree using Rannala and Yang's formula

#### Usage

sim.coaltree.sp(rootnode, nodematrix, nspecies, seq, name)

## Arguments

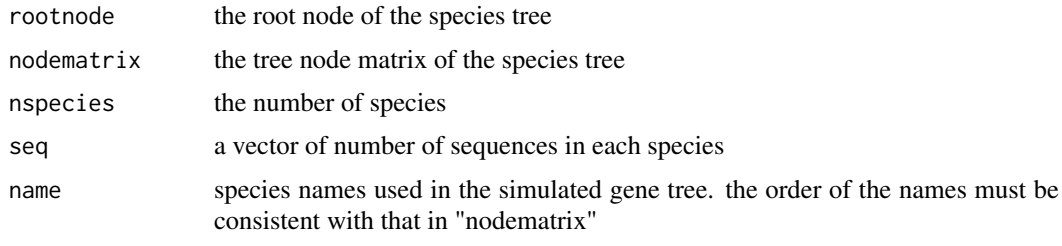

## Value

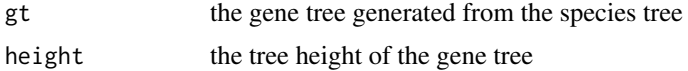

## Author(s)

Liang Liu <lliu@uga.edu>

## References

Rannala, B. and Z. Yang. 2003. Bayes estimation of species divergence times and ancestral population sizes using DNA sequences from multiple loci. Genetics 164: 1645-1656.

## See Also

## [sim.coaltree](#page-38-1)

```
tree<-"(((H:0.00402#0.01,C:0.00402#0.01):0.00304#0.01,
G:0.00707#0.01):0.00929#0.01,O:0.01635#0.01)#0.01;"
spname<-species.name(tree)
nodematrix<-read.tree.nodes(tree, spname)$nodes
rootnode<-7
##define the vector seq as [2,2,2,2] which means that there are 2 sequences in each species
seq<-rep(2,4)str<-sim.coaltree.sp(rootnode,nodematrix,4,seq,name=spname)$gt
```
<span id="page-40-0"></span>sim.coaltree.sp.mu *Simulate a gene tree from the non-clock species tree model*

## Description

The function generates a random gene tree from the species tree under the non-clock species tree model.

## Usage

```
sim.coaltree.sp.mu(sptree, spname, seq, numgenetree,method="dirichlet",alpha=5.0)
```
## Arguments

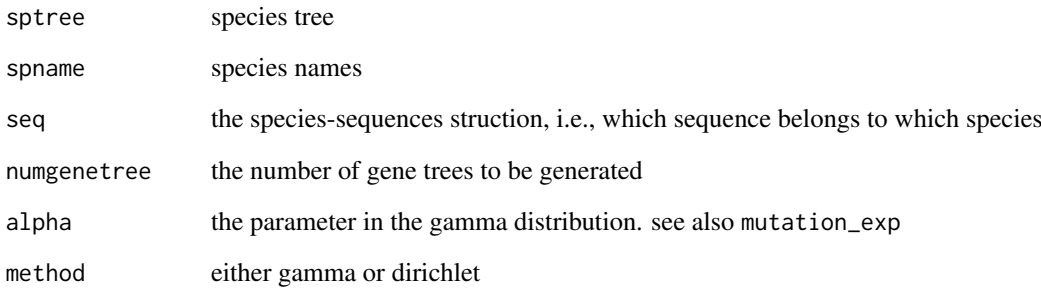

## Value

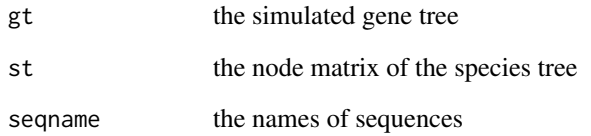

## Author(s)

Liang Liu

```
sptree<-"(((A:0.5,B:0.5):1#0.1,C:1.5):1#0.1,D:2.5)#0.1;"
spname<-c("A","B","C","D")
seq<-c(1,1,1,1) #each species has only one sequence.
sim.coaltree.sp.mu(sptree, spname, seq, numgenetree=1,method="dirichlet",alpha=5.0)
```
<span id="page-41-0"></span>

Simulate DNA sequences from a tree using substitution model

## Usage

```
sim.dna(nodematrix,seqlength,model,kappa=2,rate=c(1,1,1,1,1,1),
frequency=c(1/4,1/4,1/4,1/4))
```
## Arguments

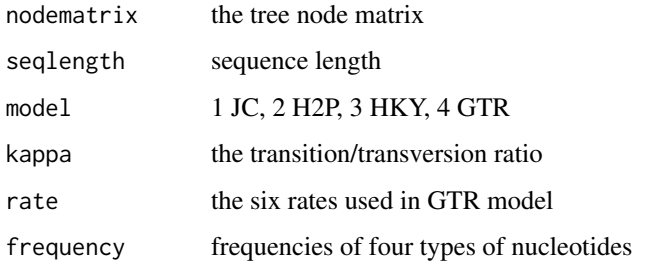

## Value

The function returns DNA sequences simulated from the gene tree nodematrix. The sequences are coded as 1:A, 2:C, 3:G, 4:T.

## Author(s)

Liang Liu <lliu@uga.edu>

#### References

Jukes, TH and Cantor, CR. 1969. Evolution of protein molecules. Pp. 21-123 in H. N. Munro, ed. Mammalian protein metabolism. Academic Press, New York.

## See Also

## [sim.coaltree](#page-38-1)

```
tree<-"(((H:0.00402,C:0.00402):0.00304,G:0.00707):0.00929,O:0.01635);"
nodematrix<-read.tree.nodes(tree)$nodes
sim.dna(nodematrix,100, model=2, kappa=4)
```
<span id="page-42-0"></span>simnucleotide *Intrinsic function used in sim.dna*

## Description

The function simulates DNA sequences from a tree using the Jukes-Cantor model.

## Author(s)

Liang Liu <lliu@uga.edu>

simSeqfromSp *simulate DNA sequences from a species tree*

## Description

The function simulates sequences from a species tree.

## Usage

```
simSeqfromSp(sptree, spname, ntaxasp, ngene, theta=0, noclock=0,
simsequence=1, murate="Dirichlet",alpha=5, seqlength=100, model=1,
kappa=2, rate=c(1,1,1,1,1,1), frequency=c(1/4,1/4,1/4,1/4),
outfile, format="phylip")
```
## Arguments

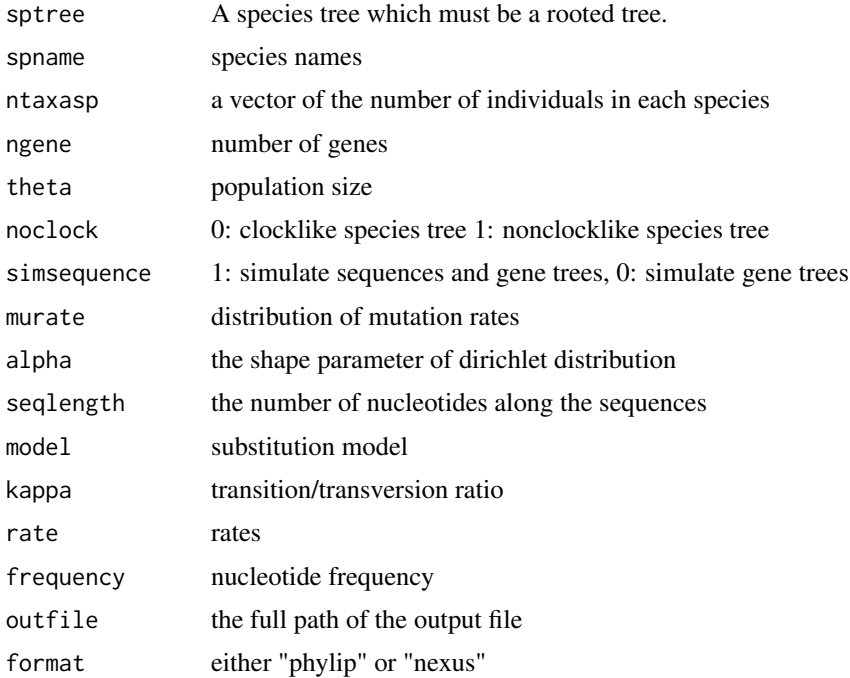

<span id="page-43-0"></span>The function writes sequences into a file.

#### Author(s)

Liang Liu <lliu@uga.edu>

#### References

Felsenstein, J. The Newick tree format. [http://evolution.genetics.washington.edu/phylip/](http://evolution.genetics.washington.edu/phylip/newicktree.html) [newicktree.html](http://evolution.genetics.washington.edu/phylip/newicktree.html)

## See Also

[write.subtree](#page-57-1), [read.tree.string](#page-34-1)

## Examples

```
#read the species tree from a data file
data(sptree)
outfile<-"out.txt"
spname <- paste("S",1:20,sep="")
outgroup <- "S20"
ntaxasp <- rep(2,length(spname))
ntaxasp[length(spname)]<-1
ngene<-2
seqlength<-100
simSeqfromSp(sptree,spname,ntaxasp,noclock=1,ngene=ngene,
seqlength=seqlength,model=1,outfile=outfile)
simSeqfromSp(sptree,spname,ntaxasp,noclock=0,ngene=ngene,simsequence=0,
seqlength=seqlength,model=1,outfile=outfile)
```
site.pattern *Site patterns*

## Description

The function returns site patterns.

#### Usage

```
site.pattern(seq)
```
#### Arguments

seq DNA sequences with rows representing taxa and columns representing sites

#### Value

The function returns a matrix. Each row in the matrix represents a site pattern and the last number at each row is the frequency of the site pattern appeared in the DNA sequences.

#### <span id="page-44-0"></span>sortmat  $45$

## Author(s)

Liang Liu <lliu@uga.edu>

## See Also

[mrca.2nodes](#page-16-1), [mrca.nodes](#page-16-2)

## Examples

```
seq<- matrix("A",nrow=4,ncol=5)
seq[1,]<-c("A","A","G","C","C")
seq[2,]<-c("A","G","G","C","C")
seq[3,]<-c("T","A","G","C","C")
seq[4,]<-c("A","A","G","T","T")
site.pattern(seq)
```
## sortmat *Sort a matrix*

## Description

The function returns a sorted matrix

## Usage

sortmat(mat, columns)

## Arguments

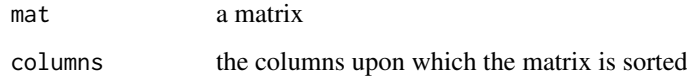

## Value

The function returns a sorted matrix.

#### See Also

[del.node](#page-9-1)

```
mat<-matrix(1:9,ncol=3)
sortmat(mat,1)
```
<span id="page-45-1"></span><span id="page-45-0"></span>

The function can be used to obtain species names from a tree string.

#### Usage

```
species.name(str)
```
## Arguments

str a tree string in the parenthetical format

## Details

The function returns the species names. If the tree string contains only the node number instead of species names, the function will return the node numbers.

## Value

The function returns the species names.

## Author(s)

Liang Liu <lliu@uga.edu>

## See Also

[read.tree.string](#page-34-1)

## Examples

```
tree.string<-"(((H:4.2,C:4.2):3.1,G:7.3):6.3,O:13.5);"
species.name(tree.string)
```
spstructure *Create a sequence-species relationship*

## Description

This function can create a matrix to present the sequence-species relationship.

## Usage

spstructure(numsgenenodes)

#### <span id="page-46-0"></span>sptree and the special state of the special state of the special state of the special state of the special state of the special state of the special state of the special state of the special state of the special state of t

## Arguments

numsgenenodes number of sequences for each species

## Details

The matrix created by this function can be used as species.structure.

## Author(s)

Liang Liu

## Examples

```
numsgenenodes<-c(1,1,1,1,1,2,2,1,1,1,1,2,3,2,2,2,1,1,1,2,1,8,2,2,2,1,1,1)
species.structure<-spstructure(numsgenenodes)
```
sptree *A species tree*

## Description

a species trees

#### Usage

data(sptree)

## Author(s)

Liang Liu <lliu@uga.edu>

#### Examples

data(sptree) read.tree.nodes(sptree)

star.sptree *Build a STAR tree*

#### Description

The function can build a STAR tree from a set of gene trees. Although STAR can handle missing sequences, it requires that all possible pairs of species (n choose 2) should appear in at least one gene tree. Otherwise, STAR cannot calculate the pairwise distances among species.

## Usage

```
star.sptree(trees, speciesname, taxaname, species.structure,outgroup,method="nj")
```
#### <span id="page-47-0"></span>Arguments

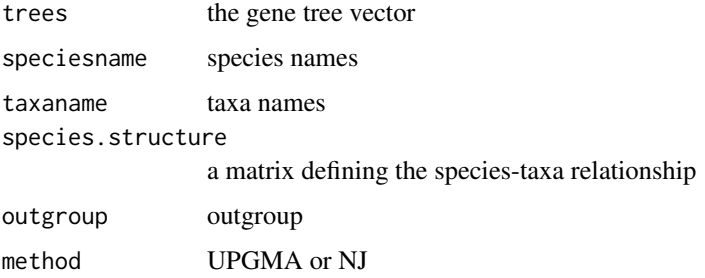

## Value

The function returns a STAR tree.

#### Author(s)

Liang Liu <lliu@uga.edu>

## See Also

[mrca.2nodes](#page-16-1), [mrca.nodes](#page-16-2)

## Examples

```
#create three gene trees
treestr<-rep("",4)
treestr[1]<-"((((H:0.00402,C:0.00402):0.00304,G:0.00706):0.00929,O:0.01635):0.1,W:0.11635);"
treestr[2]<-"((((H:0.00402,G:0.00402):0.00304,C:0.00706):0.00929,O:0.01635):0.1,W:0.11635);"
treestr[3]<-"((((O:0.00402,C:0.00402):0.00304,G:0.00706):0.00929,H:0.01635):0.1,W:0.11635);"
treestr[4]<-"((((H:0.00402,C:0.00402):0.00304,G:0.00706):0.00929,O:0.01635):0.1,W:0.11635);"
```

```
speciesname<-species.name(treestr[1])
taxaname<-speciesname
species.structure<-matrix(0,ncol=5,nrow=5)
diag(species.structure)<-1
```
star.sptree(treestr, speciesname, taxaname, species.structure,outgroup="W",method="nj")

```
steac.sptree Build a STEAC tree
```
## Description

The function can build a STEAC tree from a set of gene trees.

## Usage

steac.sptree(trees, speciesname, taxaname, species.structure,outgroup,method="nj")

#### <span id="page-48-0"></span>subtree 49

## Arguments

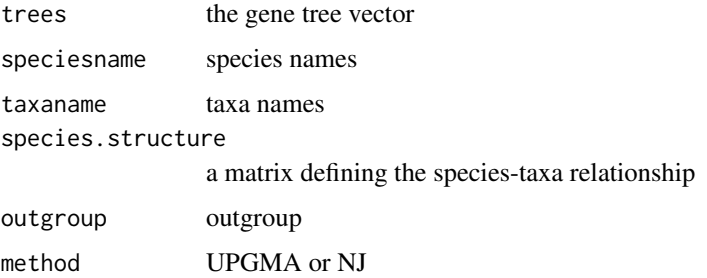

#### Value

The function returns a STEAC tree.

#### Author(s)

Liang Liu <lliu@uga.edu>

## See Also

[mrca.2nodes](#page-16-1), [mrca.nodes](#page-16-2)

#### Examples

```
#create three gene trees
treestr<-rep("",4)
treestr[1]<-"((((H:0.00402,C:0.00402):0.00304,G:0.00706):0.00929,O:0.01635):0.1,W:0.11635);"
treestr[2]<-"((((H:0.00402,G:0.00402):0.00304,C:0.00706):0.00929,O:0.01635):0.1,W:0.11635);"
treestr[3]<-"((((O:0.00402,C:0.00402):0.00304,G:0.00706):0.00929,H:0.01635):0.1,W:0.11635);"
treestr[4]<-"((((H:0.00402,C:0.00402):0.00304,G:0.00706):0.00929,O:0.01635):0.1,W:0.11635);"
```

```
speciesname<-species.name(treestr[1])
taxaname<-speciesname
species.structure<-matrix(0,ncol=5,nrow=5)
diag(species.structure)<-1
```
steac.sptree(treestr, speciesname, taxaname, species.structure,outgroup="W",method="nj")

subtree *Subtree*

## Description

The function returns the subtree under the node inode

## Usage

subtree(inode, name, nodematrix)

## Arguments

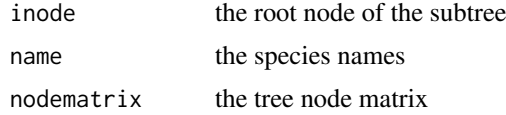

## Value

The function returns the tree string of the subtree.

## Author(s)

Liang Liu <lliu@harvard.edu>

## See Also

[del.node](#page-9-1)

## Examples

```
treestr<-"((((H:0.00402,C:0.00402):0.00304,G:0.00707):0.00929,O:0.01635):0.1,W:0.12);"
nodematrix<-read.tree.nodes(treestr)$nodes
spname<-read.tree.nodes(treestr)$names
subtree(7, spname, nodematrix)
```
<span id="page-49-1"></span>subtree.length *Calculate total branch length of a tree*

## Description

calculate the total branch length of a sub-tree under inode.

#### Usage

subtree.length(inode, nodes, nspecies)

## Arguments

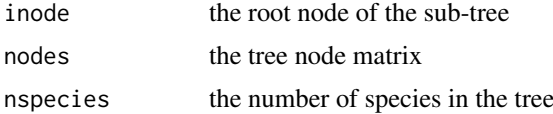

## Details

The node matrix is the output of the function read.unrooted.nodes or read.rooted.nodes. The function can calculate the total branch length of a tree if inode is set to be the root node. If inode is not the root node, subtree.length calculates the total branch length of a sub-tree.

## Value

The function returns the total branch length of a sub-tree.

<span id="page-49-0"></span>

## <span id="page-50-0"></span>swap.nodes 51

## Author(s)

Liang Liu <lliu@uga.edu>

## See Also

[node.height](#page-21-1)

## Examples

```
tree.string<-"(((H:4.2,C:4.2):3.1,G:7.3):6.3,O:13.5);"
nodes<-read.tree.nodes(tree.string)$nodes
subtree.length(6,nodes,4)
```
<span id="page-50-1"></span>swap.nodes *Swap two nodes*

## Description

The function swapps two subtrees.

## Usage

swap.nodes(inode, jnode, name, nodematrix)

## Arguments

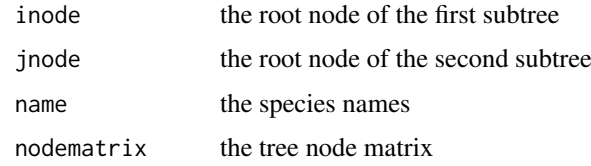

## Value

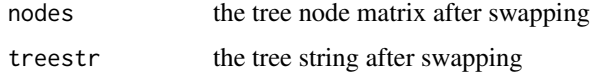

## Note

The function is unable to swap two overlapped subtrees.

## Author(s)

Liang Liu <lliu@uga.edu>

## See Also

[del.node](#page-9-1)

## Examples

```
treestr<-"((((H:0.00402,C:0.00402):0.00304,G:0.00707):0.00929,O:0.01635):0.1,W:0.12);"
nodematrix<-read.tree.nodes(treestr)$nodes
spname<-read.tree.nodes(treestr)$names
swap.nodes(1,2,spname,nodematrix)
```
<span id="page-51-1"></span>treedist *Distance between two trees*

## Description

This function calculates the distance between two trees.

#### Usage

treedist(tree1,tree2)

#### Arguments

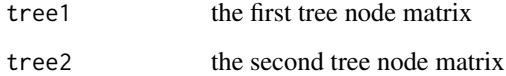

## Value

The function returns the RF distance of two trees.

#### Author(s)

Liang Liu <lliu@uga.edu>

## See Also

[pair.dist](#page-24-2), [partition.tree](#page-27-1)

```
treestr1<-"((((H:0.00402,C:0.00402):0.00304,G:0.00706):0.00929,O:0.01635):0.1,W:0.11635);"
treestr2<-"((((H:0.00402,G:0.00402):0.00304,C:0.00706):0.00929,O:0.01635):0.1,W:0.11635);"
name<-species.name(treestr1)
nodematrix1<-read.tree.nodes(treestr1,name)$nodes
nodematrix2<-read.tree.nodes(treestr2,name)$nodes
treedist(nodematrix1,nodematrix2)
```
<span id="page-51-0"></span>

<span id="page-52-0"></span>tripleloglike *Loglikehood of Triples*

#### Description

The function calculates the loglikelihood for DNA sequences (snip data)

## Usage

```
tripleloglike(sptree,spname,dna)
```
## Arguments

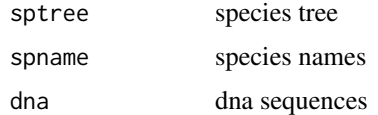

## Details

This function is used to calculate the loglikelihood of triples.

## Value

The function returns the loglikehood of triples.

## Author(s)

Liang Liu <lliu@uga.edu>

#### See Also

[write.subtree](#page-57-1), [read.tree.string](#page-34-1)

triplenumber *Internal function*

## Description

This is an internal function used to calculate the loglikelihood of triples.

## Usage

triplenumber(dna)

## Arguments

dna DNA sequences

#### <span id="page-53-0"></span>54 triplepara

## Details

This function is used to calculate triple likelihoods.

## Value

The function returns the number of triples.

## Author(s)

Liang Liu <lliu@uga.edu>

## See Also

[write.subtree](#page-57-1), [read.tree.string](#page-34-1)

triplepara *Internal function*

## Description

This is an internal function used to calculate the loglikelihood of triples.

## Usage

```
triplepara(inode,jnode,nodematrix,nspecies)
```
## Arguments

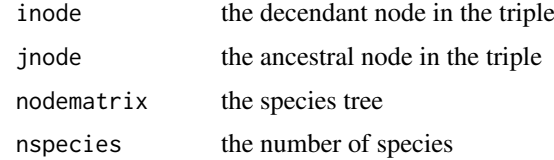

## Details

This function is used to calculate triple likelihoods.

## Value

The function returns the theta and gamma in a triple.

## Author(s)

Liang Liu <lliu@uga.edu>

## See Also

[write.subtree](#page-57-1), [read.tree.string](#page-34-1)

<span id="page-54-0"></span>

The function calculates the probability of a set of rooted triples.

## Usage

tripleProb(para)

## Arguments

para theta and gamma

## Author(s)

Liang Liu <lliu@uga.edu>

unrooted.tree *An example of unrooted trees*

## Description

An example of unrooted trees

## Usage

data(unrooted.tree)

## Author(s)

Liang Liu <lliu@uga.edu>

## Examples

data(unrooted.tree) read.tree.nodes(unrooted.tree[1])

<span id="page-55-0"></span>

unroot a tree.

## Usage

unroottree(nodematrix)

## Arguments

nodematrix the tree node matrix

## Value

The function returns an unrooted tree.

## Author(s)

Liang Liu <lliu@uga.edu>

## See Also

[rootoftree](#page-36-1), [root.tree](#page-35-1)

## Examples

```
treestr<-"((((H:0.00402,C:0.00402):0.00304,G:0.00707):0.00929,O:0.01635):0.1,W:0.12);"
nodematrix<-read.tree.nodes(treestr)$nodes
spname<-read.tree.nodes(treestr)$names
unroottree(nodematrix)
```
<span id="page-55-1"></span>upgma *UPGMA tree*

## Description

The function computes the UPGMA tree from multiple gene trees.

## Usage

upgma(dist, name, method="average")

## Arguments

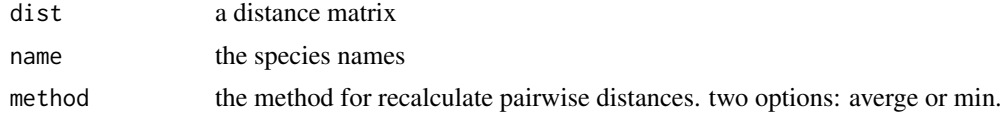

#### <span id="page-56-0"></span>write.dna 57

## Value

The function returns a tree node matrix, a tree string and species names.

## Author(s)

Liang Liu <lliu@uga.edu>

## See Also

[maxtree](#page-15-1), [consense](#page-8-1), [pair.dist](#page-24-2)

## Examples

```
dist<-matrix(runif(25),5,5)
dist<-(dist+t(dist))/2
diag(dist)<-0
upgma(dist,name=c("H","G","C","O","W"))
```
write.dna *Write sequences to a Nexus file*

#### Description

write sequences to a Nexus file.

## Usage

```
write.dna(sequence, name, file = "", format="nexus",
program="mrbayes",partition=matrix(0,ncol=2,nrow=1),
clock=0, popmupr=0, ngen=1000000,nrun=1,nchain=1,samplefreq=100,
taxa=as.vector,burnin=1000,gamma="(3,0.02)",
outgroup=1,outfile="",append = FALSE)
```
## Arguments

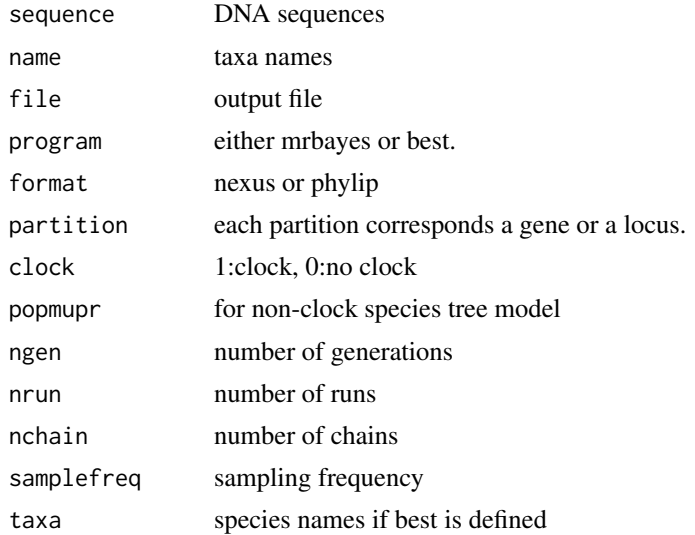

<span id="page-57-0"></span>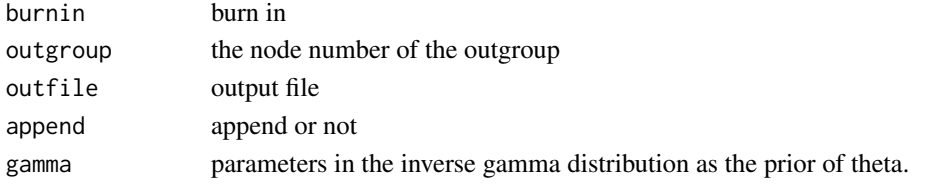

## Author(s)

Liang Liu

<span id="page-57-1"></span>write.subtree *Write a sub-tree into a string*

## Description

write a tree or a sub-tree into a string in parenthetical format

## Usage

write.subtree(inode, nodematrix,taxaname,root)

## Arguments

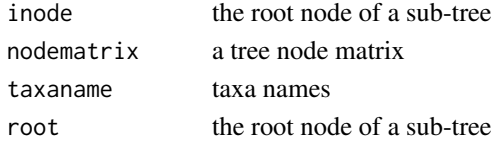

## Details

If inode is the root of the tree, the function will write the whole tree into a string in parenthetical format. If inode is not the root node, the function will write the sub-tree into a string. The function works for both rooted trees and unrooted trees.

## Value

The function returns a tree string in parenthetical format

## Author(s)

Liang Liu <lliu@uga.edu>

## See Also

[write.tree.string](#page-58-1), [read.tree.nodes](#page-33-1)

```
data(rooted.tree)
tree<-read.tree.nodes(rooted.tree[1])
tree$nodes
tree$names
write.subtree(7,tree$nodes,tree$names,7)
```
<span id="page-58-1"></span><span id="page-58-0"></span>write.tree.string *Write a tree file*

## Description

The function writes tree strings to a file in NEXUS or PHYLIP format.

## Usage

```
write.tree.string(X, format = "Nexus", file = "", name = "")
```
#### Arguments

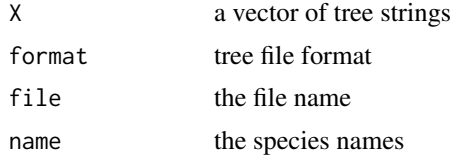

## Details

If name is provided, the function will use name as the species names in the translation block in the NEXUS tree file. Otherwise, the species names will be extracted from the tree strings.

## Value

The function returns a tree file in the format of NEXUS or PHYLIP.

#### Author(s)

Liang Liu <lliu@uga.edu>

#### References

Felsenstein, J. The Newick tree format. [http://evolution.genetics.washington.edu/phylip/](http://evolution.genetics.washington.edu/phylip/newicktree.html) [newicktree.html](http://evolution.genetics.washington.edu/phylip/newicktree.html)

## See Also

[write.subtree](#page-57-1), [read.tree.string](#page-34-1)

# <span id="page-59-0"></span>**Index**

∗Topic IO plottree , [29](#page-28-0) rdirichlet , [32](#page-31-0) read.tree.nodes, [34](#page-33-0) read.tree.string, [35](#page-34-0) simSeqfromSp , [43](#page-42-0) tripleloglike , [53](#page-52-0) triplenumber , [53](#page-52-0) triplepara , [54](#page-53-0) write.subtree,<mark>5</mark>8 write.tree.string, [59](#page-58-0) ∗Topic datasets rooted.tree, [37](#page-36-0) sptree , [47](#page-46-0) unrooted.tree, [55](#page-54-0) ∗Topic programming ancandtime , [4](#page-3-0) ancestor , [4](#page-3-0) bootstrap , [5](#page-4-0) bootstrap.mulgene , [6](#page-5-0) change.root, [7](#page-6-0) ChangeBrlen, [7](#page-6-0) coal.sptree, [8](#page-7-0) coaltime , [9](#page-8-0) consense , [9](#page-8-0) del.node , [10](#page-9-0) FindSpnodeDownGenenode , [11](#page-10-0) genetree.vector , [11](#page-10-0) getcoaltime , [12](#page-11-0) getncoal , [13](#page-12-0) is.clock , [13](#page-12-0) is.rootedtree , [14](#page-13-0) loglikeSP , [15](#page-14-0) maxtree , [16](#page-15-0) mrca.2nodes, [17](#page-16-0) mrca.nodes, [17](#page-16-0) mutation\_exp, [18](#page-17-0) nancdist , [20](#page-19-0) NJst , [20](#page-19-0) noclock2clock , [21](#page-20-0) offspring.nodes , [23](#page-22-0) offspring.nodes.string, [24](#page-23-0) offspring.species, [25](#page-24-0)

pair.dist , [25](#page-24-0) pair.dist.dna , [26](#page-25-0) pair.dist.mulseq , [27](#page-26-0) partition.tree , [28](#page-27-0) phybase-package , [3](#page-2-0) popsize , [29](#page-28-0) populationMutation , [30](#page-29-0) postdist.tree , [31](#page-30-0) rank.nodes, [32](#page-31-0) read.dna.seq, [33](#page-32-0) root.tree, [36](#page-35-0) rootoftree , [37](#page-36-0) sctree, [38](#page-37-0) sim.coaltree , [39](#page-38-0) sim.coaltree.sp , [40](#page-39-0) sim.coaltree.sp.mu , [41](#page-40-0) sim.dna , [42](#page-41-0) simnucleotide , [43](#page-42-0) site.pattern, [44](#page-43-0) sortmat , [45](#page-44-0) species.name , [46](#page-45-0) spstructure , [46](#page-45-0) star.sptree, [47](#page-46-0) steac.sptree, [48](#page-47-0) subtree , [49](#page-48-0) swap.nodes, [51](#page-50-0) treedist , [52](#page-51-0) tripleProb , [55](#page-54-0) unroottree , [56](#page-55-0) upgma , [56](#page-55-0) write.dna , [57](#page-56-0) ∗Topic univar name2node , [19](#page-18-0) node.height , [22](#page-21-0) node2name , [23](#page-22-0) subtree.length , [50](#page-49-0) ancandtime , [4](#page-3-0) ancestor , [4](#page-3-0) bootstrap , [5](#page-4-0) , *[6](#page-5-0)* bootstrap.mulgene , [6](#page-5-0)

change.root , [7](#page-6-0) , *[11](#page-10-0)*

#### $I$ NDEX 61

ChangeBrlen, [7](#page-6-0) coal.sptree, [8](#page-7-0) coaltime, [9,](#page-8-0) *[17,](#page-16-0) [18](#page-17-0)*, *[30](#page-29-0)* consense, [9,](#page-8-0) *[16](#page-15-0)*, *[28](#page-27-0)*, *[38](#page-37-0)*, *[57](#page-56-0)* del.node, [10,](#page-9-0) *[45](#page-44-0)*, *[50,](#page-49-0) [51](#page-50-0)* FindSpnodeDownGenenode, [11](#page-10-0) genetree.vector, [11,](#page-10-0) *[16](#page-15-0)*, *[38](#page-37-0)* getcoaltime, [12](#page-11-0) getncoal, [13](#page-12-0) is.clock, [13,](#page-12-0) *[14](#page-13-0)* is.rootedtree, *[14](#page-13-0)*, [14,](#page-13-0) *[36](#page-35-0)* loglikeSP, [15](#page-14-0) maxtree, *[10](#page-9-0)[–12](#page-11-0)*, [16,](#page-15-0) *[26](#page-25-0)*, *[57](#page-56-0)* mrca.2nodes, *[5](#page-4-0)*, [17,](#page-16-0) *[18](#page-17-0)*, *[32](#page-31-0)*, *[45](#page-44-0)*, *[48,](#page-47-0) [49](#page-48-0)* mrca.nodes, *[5](#page-4-0)*, *[17](#page-16-0)*, [17,](#page-16-0) *[32](#page-31-0)*, *[45](#page-44-0)*, *[48,](#page-47-0) [49](#page-48-0)* mutation exp. [18](#page-17-0) name2node, [19,](#page-18-0) *[23](#page-22-0)* nancdist, [20](#page-19-0) NJst, [20](#page-19-0) noclock2clock, [21](#page-20-0) node.height, [22,](#page-21-0) *[51](#page-50-0)* node2name, *[19](#page-18-0)*, [23](#page-22-0) offspring.nodes, [23,](#page-22-0) *[25](#page-24-0)* offspring.nodes.string, [24](#page-23-0) offspring.species, *[24](#page-23-0)*, [25](#page-24-0) pair.dist, [25,](#page-24-0) *[27](#page-26-0)*, *[52](#page-51-0)*, *[57](#page-56-0)* pair.dist.dna, [26](#page-25-0) pair.dist.mulseq, [27](#page-26-0) partition.tree, *[10](#page-9-0)*, [28,](#page-27-0) *[52](#page-51-0)* PhyBase *(*phybase-package*)*, [3](#page-2-0) phybase-package, [3](#page-2-0) plottree, [29](#page-28-0) popsize, *[9](#page-8-0)*, *[17,](#page-16-0) [18](#page-17-0)*, [29](#page-28-0) populationMutation, [30](#page-29-0) postdist.tree, [31](#page-30-0) rank.nodes, [32](#page-31-0) rdirichlet, [32](#page-31-0) read.dna.seq, [33](#page-32-0) read.tree.nodes, *[31](#page-30-0)*, [34,](#page-33-0) *[35,](#page-34-0) [36](#page-35-0)*, *[58](#page-57-0)* read.tree.string, *[29](#page-28-0)*, *[34](#page-33-0)*, [35,](#page-34-0) *[44](#page-43-0)*, *[46](#page-45-0)*, *[53,](#page-52-0) [54](#page-53-0)*, *[59](#page-58-0)* root.tree, *[7](#page-6-0)*, [36,](#page-35-0) *[37](#page-36-0)*, *[56](#page-55-0)* rooted.tree, [37](#page-36-0) rootoftree, *[7](#page-6-0)*, *[36,](#page-35-0) [37](#page-36-0)*, [37,](#page-36-0) *[56](#page-55-0)*

sctree, [38](#page-37-0) sim.coaltree, [39,](#page-38-0) *[40](#page-39-0)*, *[42](#page-41-0)* sim.coaltree.sp, *[39](#page-38-0)*, [40](#page-39-0) sim.coaltree.sp.mu, [41](#page-40-0) sim.dna, [42](#page-41-0) simnucleotide, [43](#page-42-0) simSeqfromSp, [43](#page-42-0) site.pattern, [44](#page-43-0) sortmat, [45](#page-44-0) species.name, *[34](#page-33-0)*, [46](#page-45-0) spstructure, [46](#page-45-0) sptree, [47](#page-46-0) star.sptree, [47](#page-46-0) steac.sptree, *[8](#page-7-0)*, [48](#page-47-0) subtree, [49](#page-48-0) subtree.length, *[19](#page-18-0)*, *[22,](#page-21-0) [23](#page-22-0)*, [50](#page-49-0) swap.nodes, *[11](#page-10-0)*, [51](#page-50-0) treedist, *[26](#page-25-0)*, [52](#page-51-0) tripleloglike, [53](#page-52-0) triplenumber, [53](#page-52-0) triplepara, [54](#page-53-0) tripleProb, [55](#page-54-0) unrooted.tree, [55](#page-54-0) unroottree, [56](#page-55-0) upgma, *[26,](#page-25-0) [27](#page-26-0)*, [56](#page-55-0) write.dna, [57](#page-56-0) write.subtree, *[29](#page-28-0)*, *[44](#page-43-0)*, *[53,](#page-52-0) [54](#page-53-0)*, [58,](#page-57-0) *[59](#page-58-0)* write.tree.string, *[35,](#page-34-0) [36](#page-35-0)*, *[58](#page-57-0)*, [59](#page-58-0)